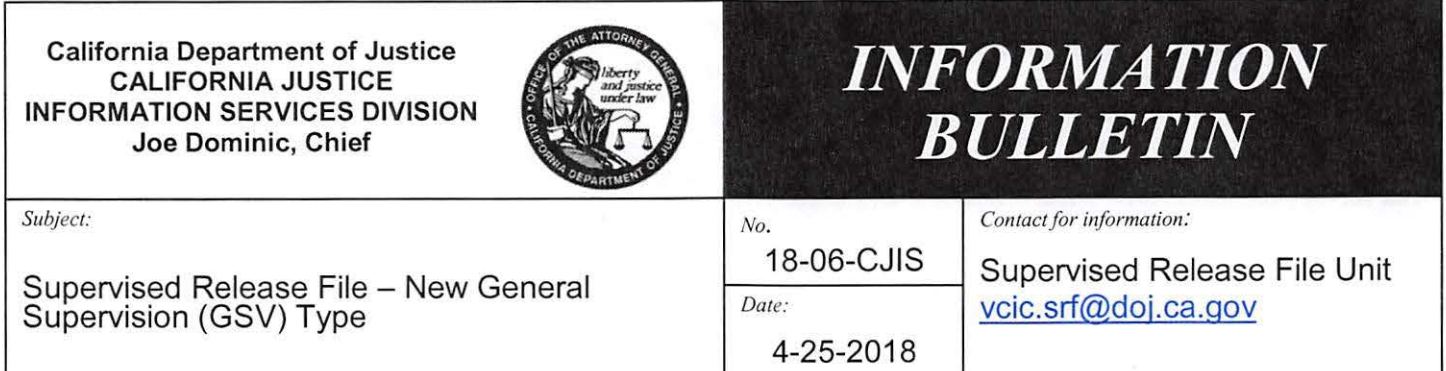

### **TO: ALL CALIFORNIA LAW ENFORCEMENT TELECOMMUNICATIONS (CLETS) USERS**

The purpose of this bulletin is to inform all law enforcement agencies (LEA) that the California Department of Justice (DOJ) has recently enhanced the Supervised Release File (SRF). The SRF now allows for the entry of a General Supervision (GSV) Type .

The new GSV allows an authorized LEA to enter records for the following types of supervision: Alternative Custody, Court Supervision, Deferred Entry of Judgement, Pre-Trial, and Other. The GSV type records will have the option to be entered as Entry Level 1 (California SRF only) or Entry Level 2 (California and National Crime Information Center [NCIC] SRF).

#### **Agencies Authorized for Entry:**

Only the following agencies have the ability to enter the GSV type records:

- County Probation
- County Sheriff
- City Police

#### **General Supervision Message Keys:**

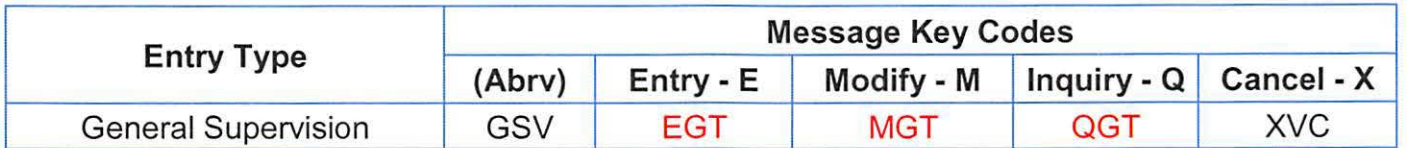

#### **GSV Type** - **New Data Field Codes and Edits:**

The GSV entry requires a selection of a General Supervision Type (GST).

Note: When Alternative Custody is designated as the type, Alternative Custody Program (ACP) must be selected.

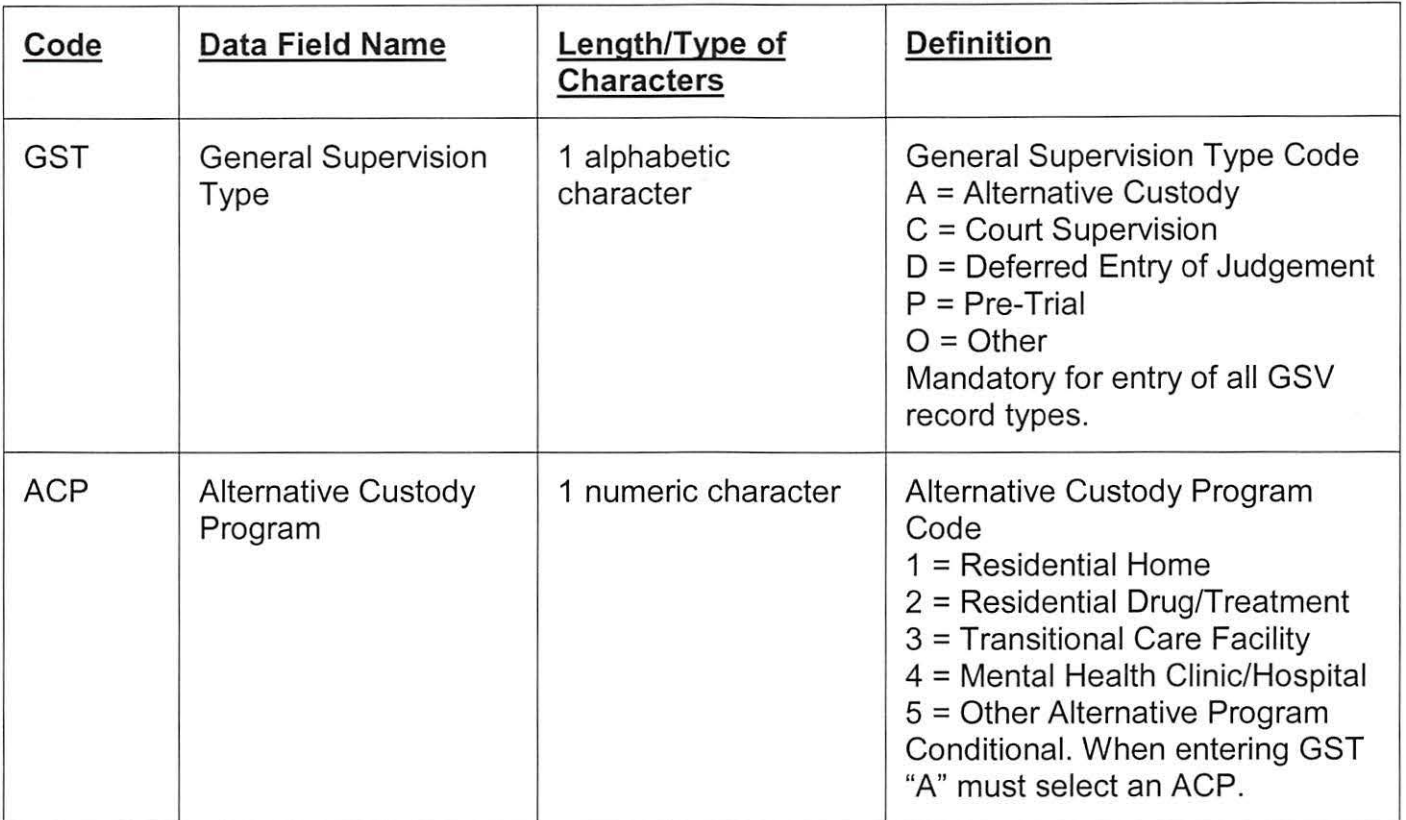

# **GSV Record Entry Format:**

## UR

EGT .ORI.MNE.NAM.SEX.DOB.RAC.HGT.(WGT).(EYE).(HAl).(Cll).(CDC). OCA.(UNT).SON.SOT.DSS .EDS.OFF. \* . \* . **CNY.(CTY).(SOC). GST/gst.(ACP/acp) .([GSG/aji.gss])**  ([.OLG/oln.ols(.oly)]) ([.AKA/aka(.AKA)(.AKA)(.AKA)(.AKA)(.AKA)(.AKA)(.AKA)(.AKA]) (.MIS/mis)(.SCl/sci)(.ENT/ent)(.POB/pob)(.FBl/fbi)(.SKN/skn)(.SMT/smt)(.FPC /fpc)(.MNU/mnu) ( .OOC/ooc)([.LIG/lic.lis.liy.lit]) ([. VEG/(vin). vyr. vma. vmo. vst(. vco )])(. INC/inc) (.DOA/doa)(.ARl/ari)(.DPR/dpr)(.RPR/rpr)(.LOC/loc)(.WNO /wno)(.CRl/cri)(.CMC /cmc) ([.SFN/sfn(.SFN)(.SFN)( .SFN)( .SFN)(.SFN)(.SFN)(.SFN)(.SFN)])  $(I.SFB/sfb(.SFB)(.SFB)(.SFB)(.SFB)(.SFB)(.SFB)(.SFB)(.SFB)(.SFB)$ ([.SFO/sfo(.SFO)(.SFO)(.SFO)(.SFO)(.SFO)(.SFO)(.SFO)(.SFO)]) ([.SFM/sfm(.SFM)(.SFM)(.SFM)(.SFM)(.SFM)(.SFM)(.SFM)(.SFM)]) ([.SFG/sfl.sfs.sfy(.SFL.SFS.SFY)(.SFL.SFS.SFY)(.SFL.SFS.SFY)(.SFL.SFS.SFY) (.SFL.SFS.SFY)(.SFL.SFS.SFY)(.SFL.SFS .SFY)(.SFL .SFS.SFY)]) (.SOE/soe) [.ADC/adr.acy .ast(.azp)]([.AOT/ad1 .ac1 .as1(.az1 )(.AD2.AC2.AS2(.AZ2)]) ([.TPG/t1 n.t1 s.t1 e.t1 c(.T2N.T2S.T2E.T2C)( .T3N.T 3S.T3E.T3C) (.T 4N.T 4S.T 4E.T 4C)])(.TPM /tpm)

## **GSV Record Modify Format:**

UR **MGT**.FCN.RNM.DFC/dfc. (up to 9 different DFCs)

Information Bulletin Supervised Release File - New General Supervision (GSV) Type Page 3

## **GSV Name Inquiry Format:**

IR

QGT.ORI.NAM/nam.SEX/sex.[(DOB/dob) or (AGE/age)].(RAC/rac).(HGT/hgt).(CNT/cny)

## **GSV Numeric Inquiry Format:**

IR **QGT .ORl.(Cll/cii).**  or (OLN/oln). or (SOC/soc). or (OCA/oca).

The existing query message keys (e.g., QVC, QVCK) will return any possible GSV hits as well as all other SRF record types .

### **Cancel Format:**

UR XVC.FCN.NAM .DOC.RFC

Programing changes will be required for agencies utilizing local systems for data entry in order to accommodate the new GSV message keys. However, the string format may be used as an alternative. If your agency utilizes LEAWEB, no programming changes will be necessary.

For complete instructions on how to enter, modify, or cancel transactions, please refer to the CJIS Manual - Section 10 - SRF Terminal Operators Guide, located in the Publications section, on the CLEW website at https://clew .doj.ca.gov.

For any questions regarding this bulletin or any other SRF related concerns , please contact the SRF Unit via e-mail at vcic.srf@doj.ca.gov.

Sincerely,

JUST DOMINIC, Chief<br>JOE DOMINIC, Chief<br>California Justice Information Services Division California Justice Information Services Division

For XAVIER BECERRA Attorney General